## Scaling Telepresence Across Your Organization

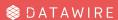

"Not so long ago..."

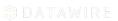

"What happens if I..."

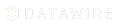

### Problem The developer loop

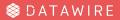

"Why didn't that work?"

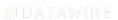

### Problem Software is opaque

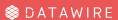

### Telepresence The **Swap Deployment** Workflow

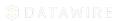

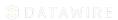

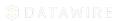

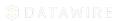

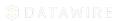

"I'll just grab staging..."

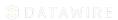

"Let me spin up the app..."

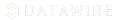

"I can make this work in staging..."

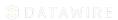

### Problem Shared cluster

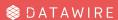

### Just my requests?

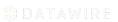

### Restrictions and Requirements

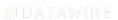

### Restriction HTTP

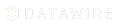

### Requirement Header

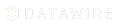

### The Intercept workflow

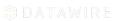

### Service Preview Implements the Intercept Workflow

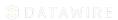

#### Learn more

#### **Telepresence** is a CNCF Sandbox project

https://www.telepresence.io/

https://github.com/telepresenceio/telepresence/

#### Service Preview is part of the Ambassador Edge Stack

https://www.getambassador.io/products/telepresence/

#### **Get in touch**

https://d6e.co/slack • ark3@datawire.io • @ark3qqq

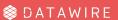